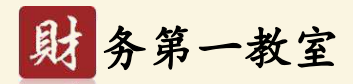

#### 财务第一教室精品课程

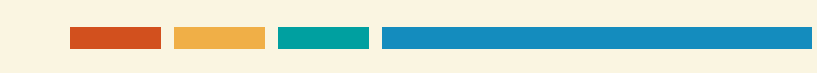

#### **财务第一教室直播间**

直播免费,回放为会员专享

每周2次,每次一小时左右

内容主要包括税务课程

我们的课程,由500强企业CFO、四大合伙人、税局专家、全 国税务领军、全国会计领军、知名律师、EXCEL专家、以及专 职讲师授课

#### **财务第一教室官网**

www.cfoclass.com,是国内领先的财税学习平台 课程分为四大类:"高端课程、岗位课程、实操课程、考证课程" 高端课程**1000余节课**,除税务课程外,更包括**大量优质财务课程** 满足财务人需要,服务**120多万**用户。 公司成立10年,始终不忘初心。 打造质量,为财务人创造价值!

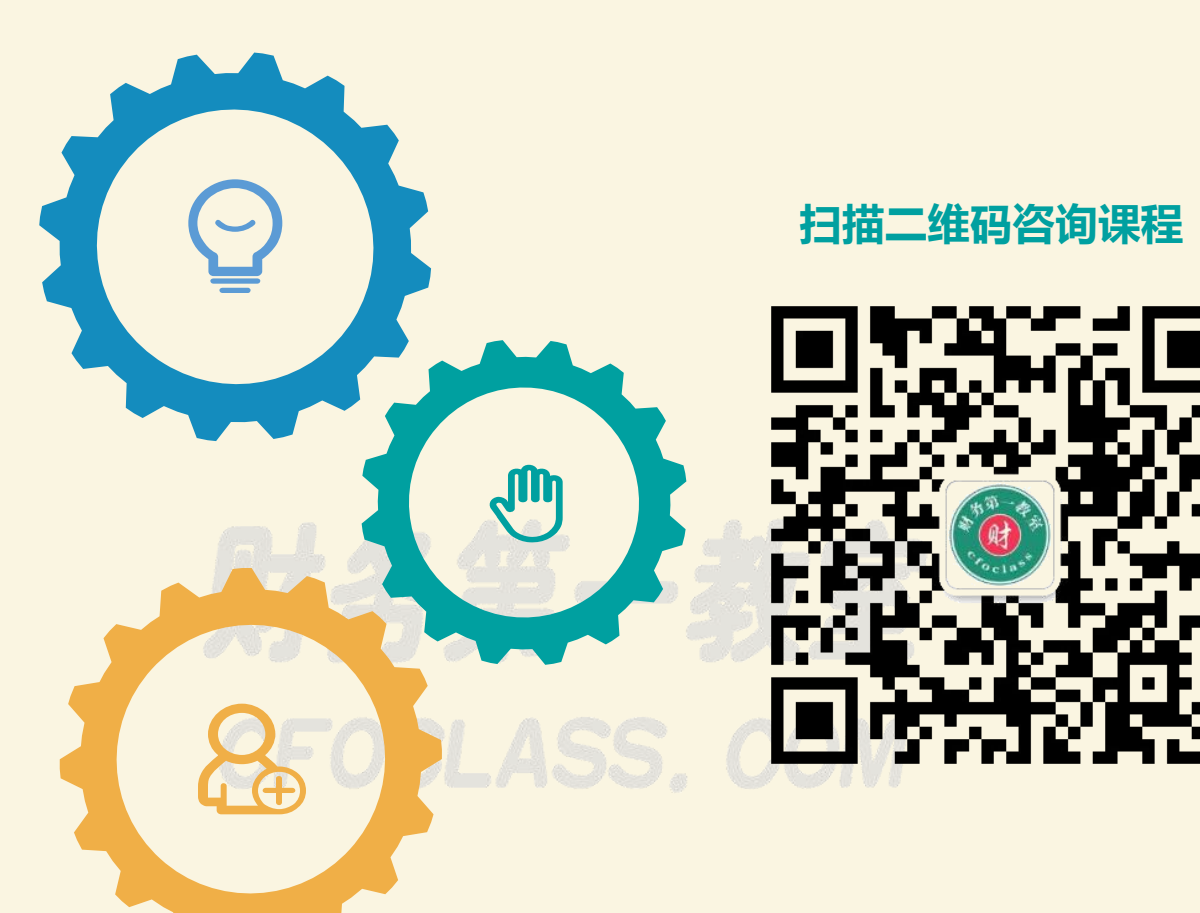

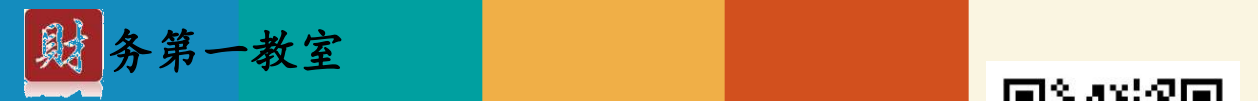

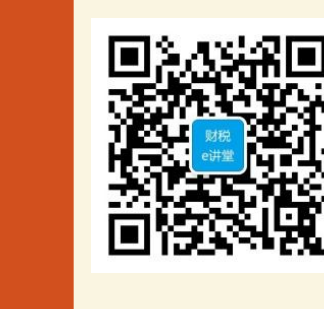

#### 最新农产品增值税进项税额核定扣除试点政策解读

**主讲人 : 李老师 Tel :400-600-2148 Web:www.cfoclass.com**

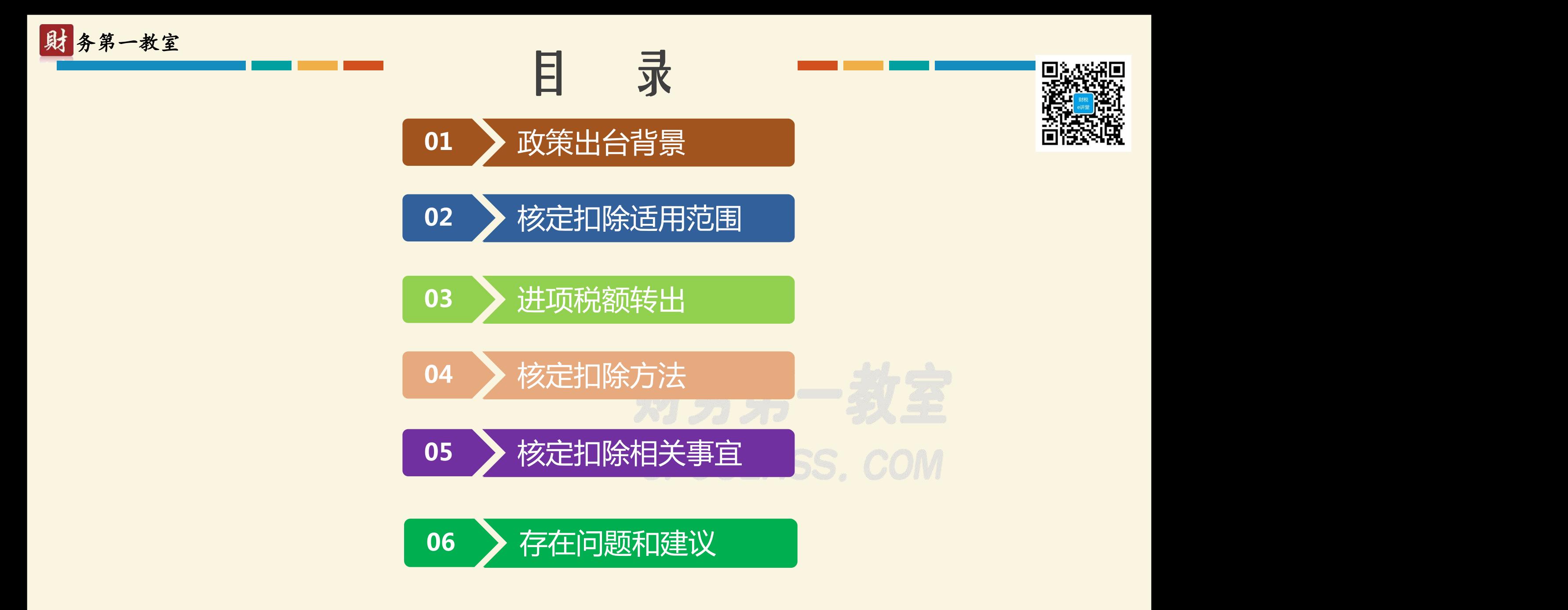

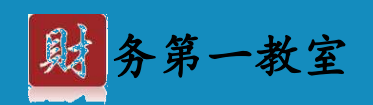

## **PART 01**

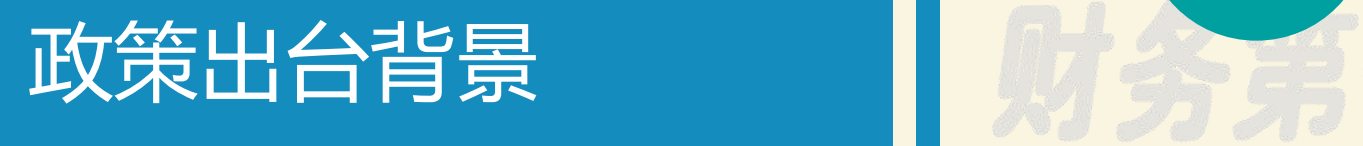

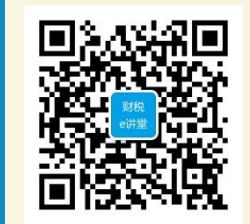

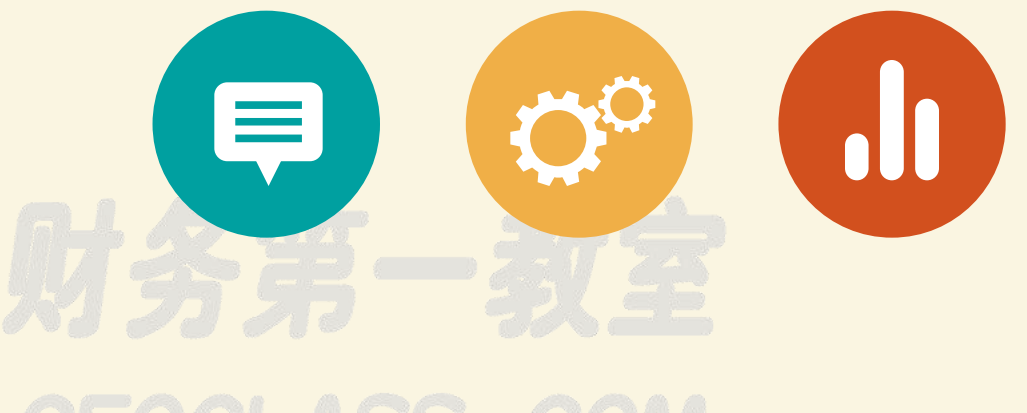

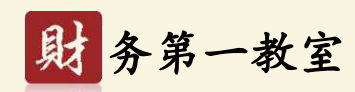

#### **(一)现行农产品抵扣政策**

政策出台的背景

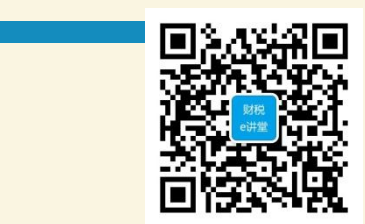

自开自抵政策 **(二 )政策弊端**

- 
- 1、破坏了增值税的征扣税链条机制
- 2、经常引起所谓"高征低扣"的误解和争论
- 3、引发了大量的偷骗税案件

偷骗税的手段:

其一,向农业生产者收购农产品时虚开收购发票,多列金额和数量,虚增进项税额以达到偷税 的目的;

其二,虚开收购发票以虚增进项税额,进而对外虚开增值税专用发票获利,帮助其他纳税人偷 骗税;

其三,向非农业生产者购入农产品时不索取发票,而是自行开具农产品收购发票,既使自己多 抵扣税款,也帮助销售方逃避纳税义务。 5

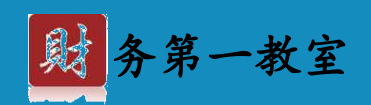

## **PART 02**

## 核定扣除适用范围

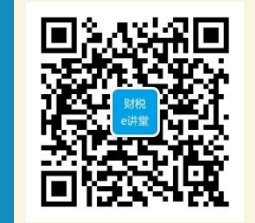

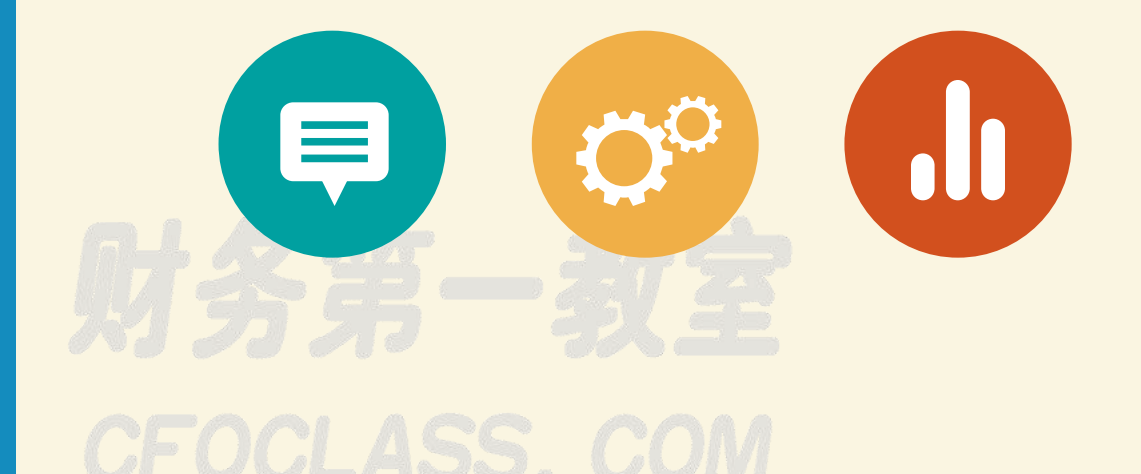

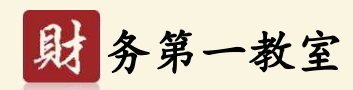

**(一) 行业范围**

## 核定扣除适用范围

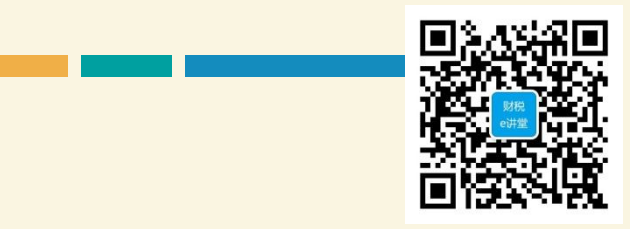

1、全国范围:根据《财政部 国家税务总局关于在部分行业试行农产品增值税进项税额核定 扣除办法的通知》(财税〔2012〕38号)规定,以购进的农产品为原料生产液体乳及乳制品、酒 及酒精、植物油的增值税一般纳税人,自2012年7月1日起纳入试点。 2012年7月17日,国家税务总局出台了《关于在部分行业试行农产品增值税进项税额核定扣 除办法有关问题的公告》(国家税务总局公告2012年第35号),对有关事项进行了补充规定。 2013年8月28日,财政部 国家税务总局又发布了《关于扩大农产品增值税进项税额核定扣 除试点行业范围的通知》(财税〔2013〕57号),规定**自2013年9月1日起,省级税务部门可商 同级财政部门,结合本省特点,选择部分行业开展核定扣除试点工作。**各省、自治区、直辖市、 计划单列市税务和财政部门制定的关于核定扣除试点行业范围、扣除标准等内容的文件,需报经 <u>财政部和国家税务总局将根据各地区试点工作进展情况,不</u> 定期公布部分产品全国统一的扣除标准。

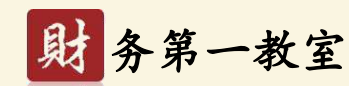

### 核定扣除适用范围

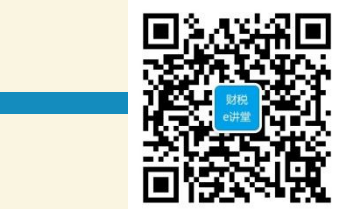

2、各省范围:

**山东省**对从事玉米淀粉加工、购进农产品非转基因大豆为原料采用低温工艺生产大豆蛋白及副产品(大豆 原油、低温豆粕)、以购进农产品玉米为原料生产柠檬酸、对缫丝行业一般纳税人按照"投入产出法"试行农 产品增值税进项税额核定扣除。自2017年12月1日起,对从事以购进小麦为原料生产磨制面粉等28个产品类型 的纳税人实行农产品增值税进项税额核定扣除。

**内蒙古自治区**对葡萄酒制造和啤酒专用大麦芽、啤酒专用小麦芽暂实行全区统一的扣除标准。 **江西省**对大米、棉纱、白厂丝和苎麻纱实行全省统一扣除标准。

**湖北省**对从事麻纱加工以及自产或购进鲜叶和嫩芽(茶青)生产销售毛茶和精制茶,以及购进毛茶生产销 售精制茶的增值税一般纳税人,纳入农产品增值税进项税额核定扣除试点范围。

**河南省**以购进农产品为原料生产销售或委托加工棉纱的增值税一般纳税人纳入农产品增值税进项税额核定 扣除试点范围;

**广西壮族自治区**在缫丝加工行业推行农产品增值税进项税额核定扣除。

**安徽省**以购进农产品为原料生产销售皮棉、棉纱、精制茶、瓜子的一般纳税人和以购进农产品(蚕茧)为 原料生产销售蚕丝绸的一般纳税人纳入核定扣除试点范围。

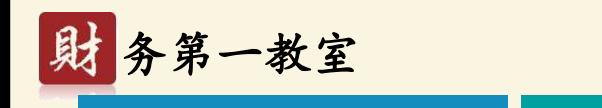

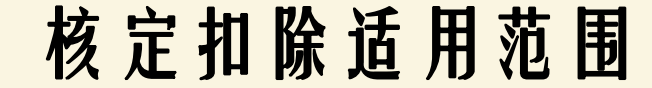

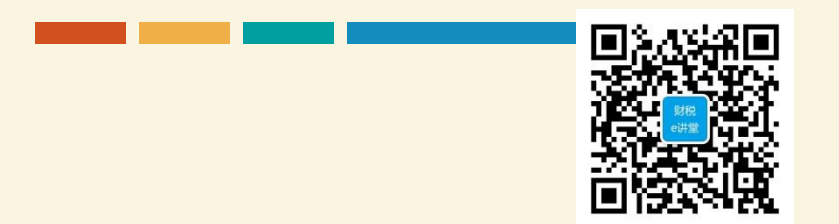

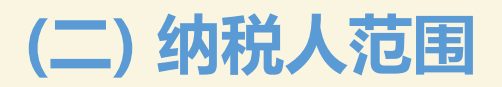

#### 增值税一般纳税人

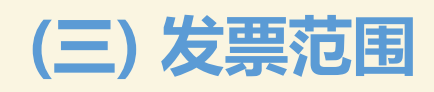

## 试点纳税人取得专用发票、海关进口增值税专用缴款书,还是普通发票或农产 品收购发票,不再凭票抵扣进项税额,而是按核定扣除率计算允许抵扣的进项税额。 **(四) 农产品范围**

纳入核定扣除的仅限于列入《农业产品征税范围注释》(财税字〔1995〕52号) 的初级农业产品

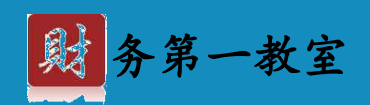

## **PART 03**

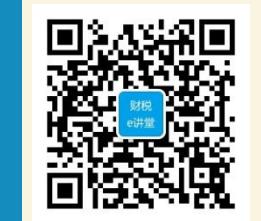

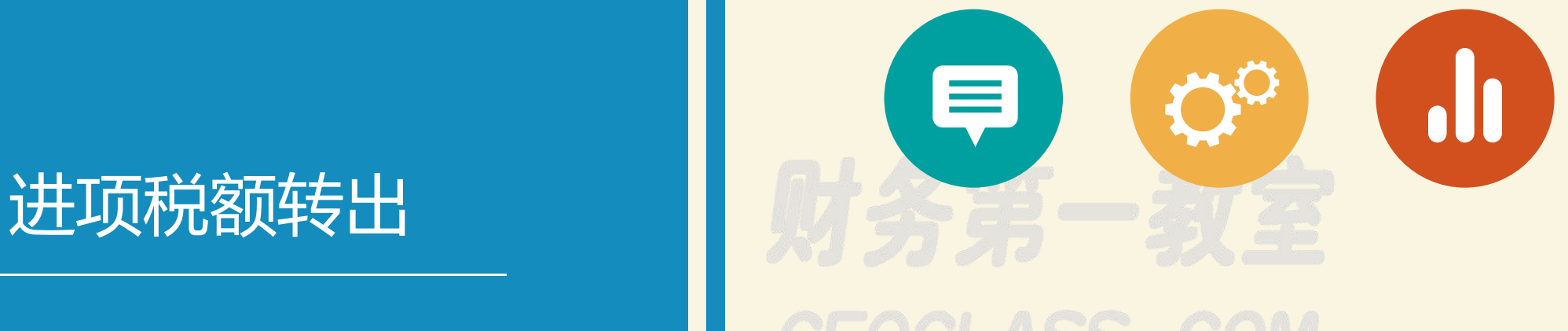

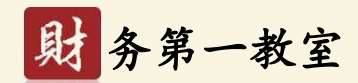

《农产品增值税进项税额核定扣除试点实施办法》(财税〔2012〕38号印发)第九条规定:试点纳 税人自实施**核定扣除之日起将期初库存**农产品以及库存半成品、产成品耗用的农产品增值税进项税额 作转出处理。

(**思考:如果有农产品留抵税额,但无库存农产品以及库存半成品、与之相关的产成品,还需要做 进项税额作转出吗?**)

**进项税额转出公式** 1、农产品收购发票以及取得普通发票购进的农产品: 库存农产品转出进项税额=库存农产品账面价值/(1-**13%**)×**13%** 增值税专用发票、海关专用缴款书购进农产品: 库存农产品转出进项税额=库存农产品账面价值×**13%** 2、农产品收购发票购进农产品生产产品: 库存产品应转出进项税额=库存产品账面价值×上一年度年农产品耗用率/ (1-**13%**)×**13%** 增值税专用发票、海关专用缴款书购进农产品生产产品: 库存产品应转出进项税额=库存产品账面价值×上一年度年农产品耗用率× **13%** 上一年度年农产品耗用率=上一年度投入外购农产品金额/上一年度产品生产成本 3、进项税额转出金额合计=库存农产品应转出进项税额+库存产品应转出进项税额

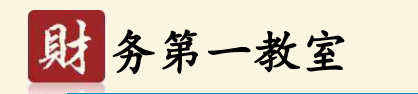

#### **需要特别说明的几点:**

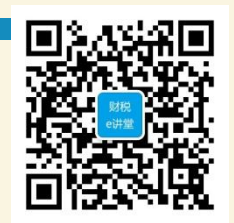

◇ 如果已经加计扣除2%的农产品增值税进项税额,计算产成品应转出进项税额要包括加计扣除 2%的增值税进项税额。

◇ 应注意区分农产品收购发票与专用发票进项税额转出计算的不同,对同时发生开具收购发票 和取得专用发票购进农产品的要合理划分。

◇库存农产品、产品账面价值是指剔除已抵扣的进项税后的价格。

◇对于纳税人**2017年6月30日**前购进的库存农产品,原则上应以**13%**按照上述方法计算进项税 额转出金额。 しゅうしゃ しゅうしゅう しゅうしょう バクランプラン

◇《财政部 税务总局关于简并增值税税率有关政策的通知》(财税〔2017〕37号):自**2017 年7月1日起**,简并增值税税率结构,**取消13%**的增值税税率(注:原**13%调整为11%**)。

◇《财政部 税务总局关于调整增值税税率的通知》(财税〔2018〕32号):**自2018年5月1日** 

**起**,纳税人购进农产品,原适用11%扣除率的,扣除率调整为**10%**。

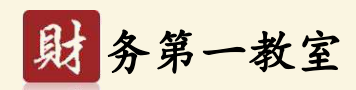

【例1】 某板材加工厂以原木为原料生产单板,使用农产品收购发票购进农产品。自2018年7 月1日起开始实行核定扣除。2018年6月30日库存原木12万元(其中按13%抵扣的2万元、按11%抵 扣的6万元、按10%抵扣的4 万元),库存单板产品45万元(其中按**12%**抵扣的5万元),上年度农 产品耗用率85%,单板产品的增值税适用税率16%。

**计算过程:**

库存农产品转出进项税额=2 ÷ (1-13%) ×13%+6 ÷ ( $(1-11\%)$  ×11%+4 ÷ (1-10%)  $\times$ 10%= 1.484868万元

库存产品应转出进项税额=40×85% ÷ (1-13%)×13%+ 5×85% ÷ (1-12%)×12% =5.660005万元

进项税额转出金额合计=库存农产品应转出进项税额+库存产品应转出进项= 1.484868  $+5.660005 = 7.144873$ 

**会计分录:**

借:原材料-原木 14848.68

库存商品-单板 5.660005

**《财政部 税务总局关于调整增值税税率的通知》(财税 〔2018〕32号)三、纳税人购进用于生产销售或委托 加工16%税率货物的农产品,按照12%的扣除率计算进 项税额。自2018年5月1日起执行。**

贷:应交税费-应交增值税(进项税额转出) 7.144873

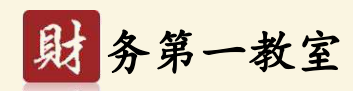

#### **在2018年8月份申报期内填写《库存农产品进项税额转出计算表》**

#### 库存农产品进项税额转出计算表

#### 纳税人识别号:

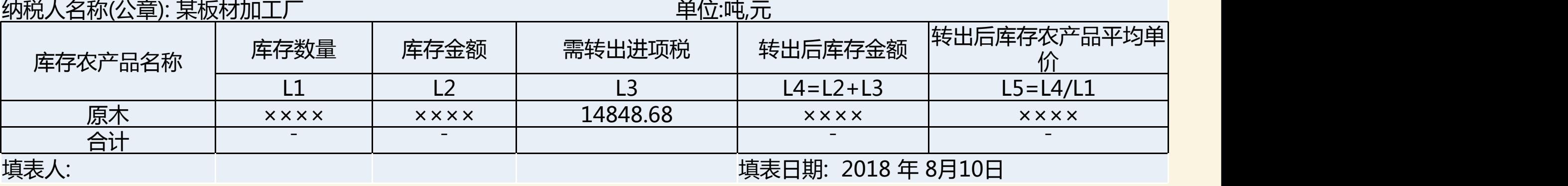

#### **在2018年8月份申报期内填写《库存商品进项税额转出计算表》**

#### 库存商品进项税额转出计算表

纳税人识别号

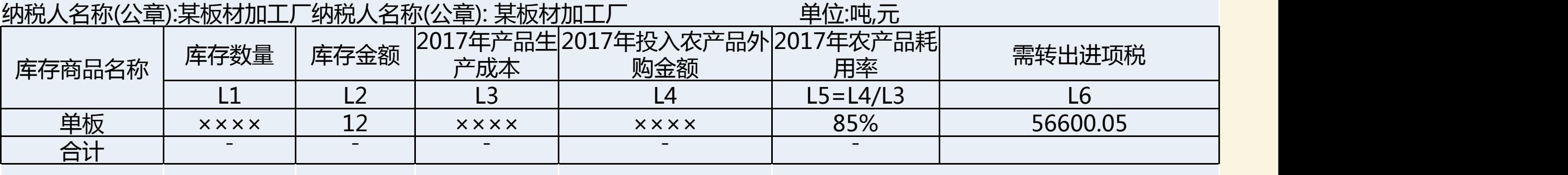

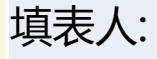

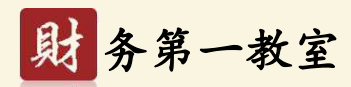

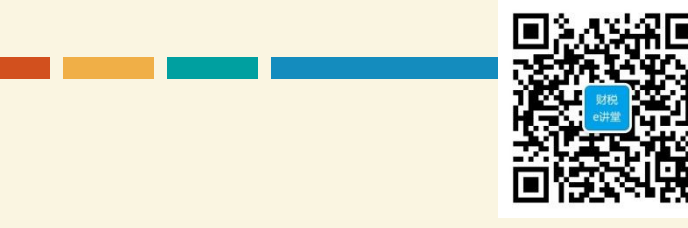

#### **申报表填列:**

纳税人将进项税额转出金额合计104742.88元填写到税款所属期为2018年7月份的增值税纳税申报表附

表二第17栏"按简易征收办法征税货物用"。

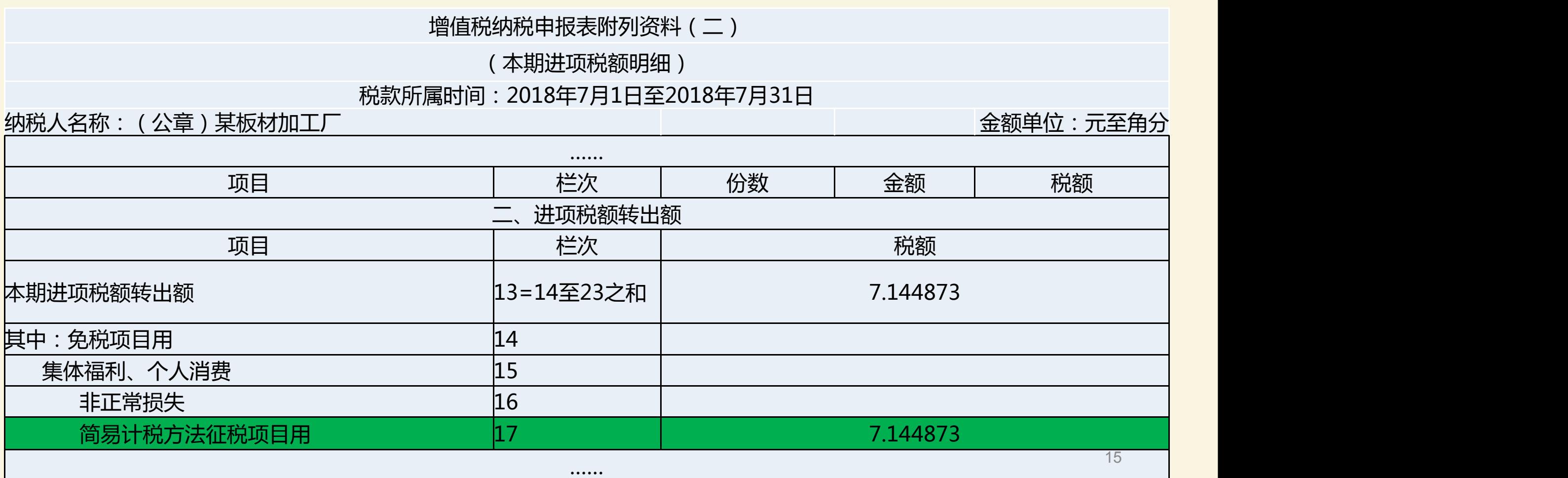

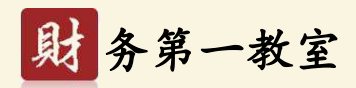

## **申报表填列: 一 一 一 一 进项税额转出**

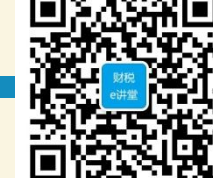

纳税人将进项税额转出金额合计104742.88元填写到税款所属期为2018年7月份的增值税纳税申报表 第14栏"进项税额转出" 。

增 值 税 纳 税 申 报 表

(一般纳税人适用)

根据国家税收法律法规及增值税相关规定制定本表。纳税人不论有无销售额,均应按税务机关核定的纳税期限填写本表,并向当地税务机关申报。

税款所属时间:自税款所属时间:2018年7月1日至2018年7月31日 填表日期: 2018 年 8月10日 金额单位:元至角分 纳税人识别号 所属行业: 纳税人名称 しんたい (公章)某板材加工厂 法定代表人姓名 しんじん 注册地址 しんしん 生产经营地址 开户银行及账号 登记注册类型 电话号码 项 目 栏次 一般项目 即征即退项目 本月数 | 本年累计 | 本月数 | 本年累计 | | …… 税款 进项税额 12 上期留抵税额 销项税额 11 上期留抵税额 13 —— 进项税额转出 14 104742.88 …… 16

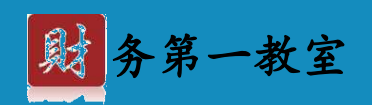

## **PART 04**

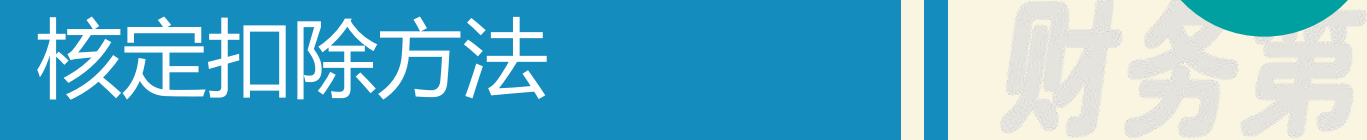

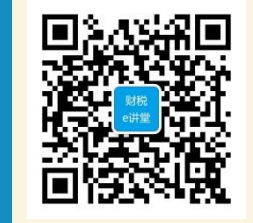

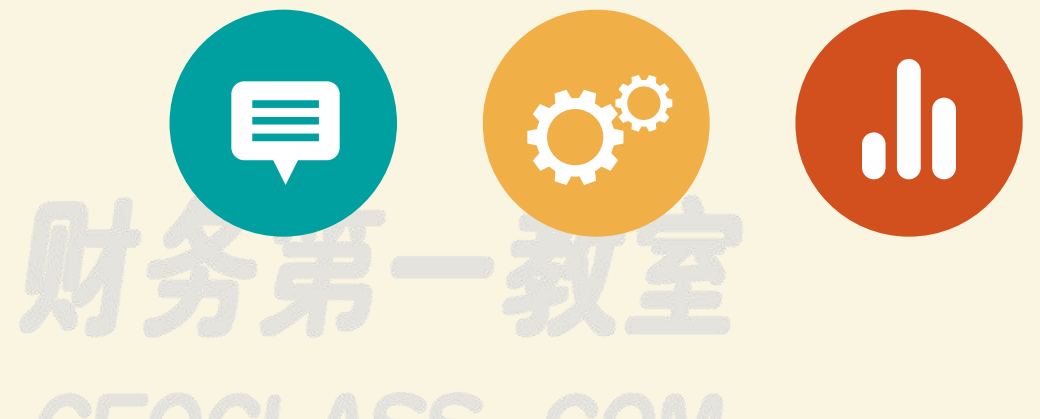

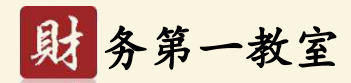

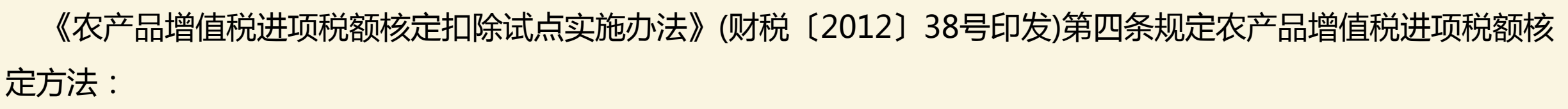

**(一)试点纳税人以购进农产品为原料生产货物的,农产品增值税进项税额可按照以下方法核定:**

**1、投入产出法**

参照国家标准、行业标准(包括行业公认标准和行业平均耗用值)确定销售单位数量货物耗用外购农产品的数量 (即"农产品单耗数量") 。

**计算公式**:

当期允许抵扣农产品增值税进项税额=当期农产品耗用数量×农产品平均购买单价×扣除率/(1+扣除率) 当期农产品耗用数量=当期销售货物数量(不含采购除农产品以外的半成品生产的货物数量)×农产品单耗数量 平均购买单价是指购买农产品期末平均买价,不包括买价之外单独支付的运费和入库前的整理费用。期末平均 买价计算公式:

期末平均买价=(期初库存农产品数量×期初平均买价+当期购进农产品数量×当期买价)/(期初库存农产品 数量 + 当期购进农产品数量 )

**注:**扣除率为销售货物的适用税率

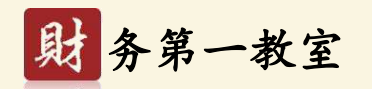

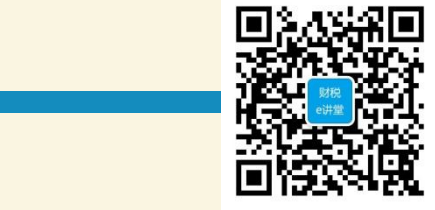

【例2】乙棉花加工厂实行农产品核定扣除,公司主要业务是以外购籽棉生产销售皮棉。2018年1月份期初 库存籽棉500吨,平均买价2500元/吨;当月购进籽棉400吨,平均买价2700元/吨。销售皮棉100吨,主管税务 机关核定的普梳棉纱农产品单耗数量2.85 ,计算当月应抵扣进项税额。

分析:皮棉适用税率11%,扣除率就是11%。

**注:《财政部 税务总局关于简并增值税税率有关政策的通知》** (财税〔2017〕37号):**自2017年7月1日起**, 简并增值税税率结构,取消13%的增值税税率(注:**原13%调整为11%**) 。 **《财政部 税务总局关于调整增值税 税率的通知》**(财税〔2018〕32号):**自2018年5月1日起**,纳税人购进农产品,**原适用11%扣除率的,扣除率 调整为10%**。

期末平均买价=(期初库存农产品数量×期初平均买价+当期购进农产品数量×当期买价)/(期初库存农 产品数量+当期购进农产品数量)

=(500×2500+400×2700) /(500+400)=2588.89元/吨

按核定扣除标准计算当期允许抵扣农产品增值税进项税额=当期销售货物数量×农产品单耗数量×农产品平 均购买单价×扣除率/(1+扣除率)=100× 2.85 × 2588.89 /(1+**11%**)×**11%**= 73118.65元

借:应交税费-应交增值税(进项税额) 73118.65

贷:主营业务成本73118.65

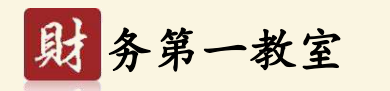

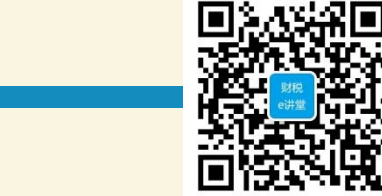

#### **投入产出法核定农产品增值税进项税额计算表**

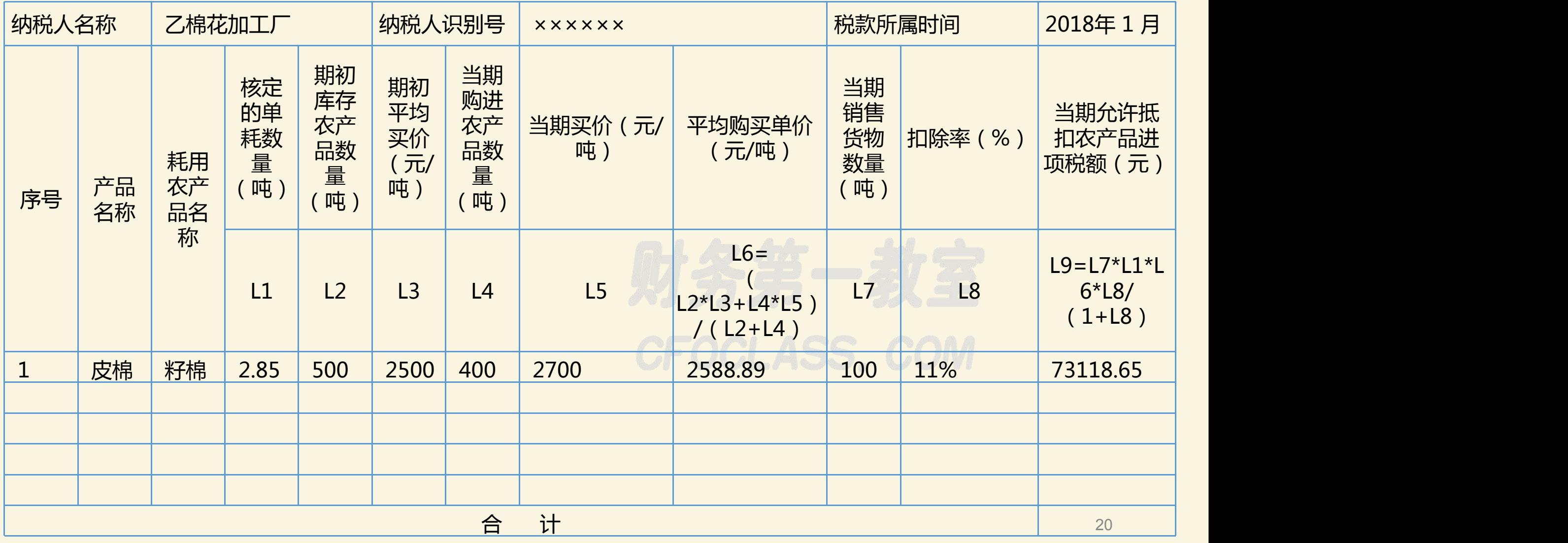

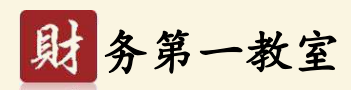

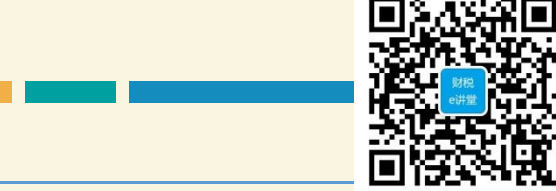

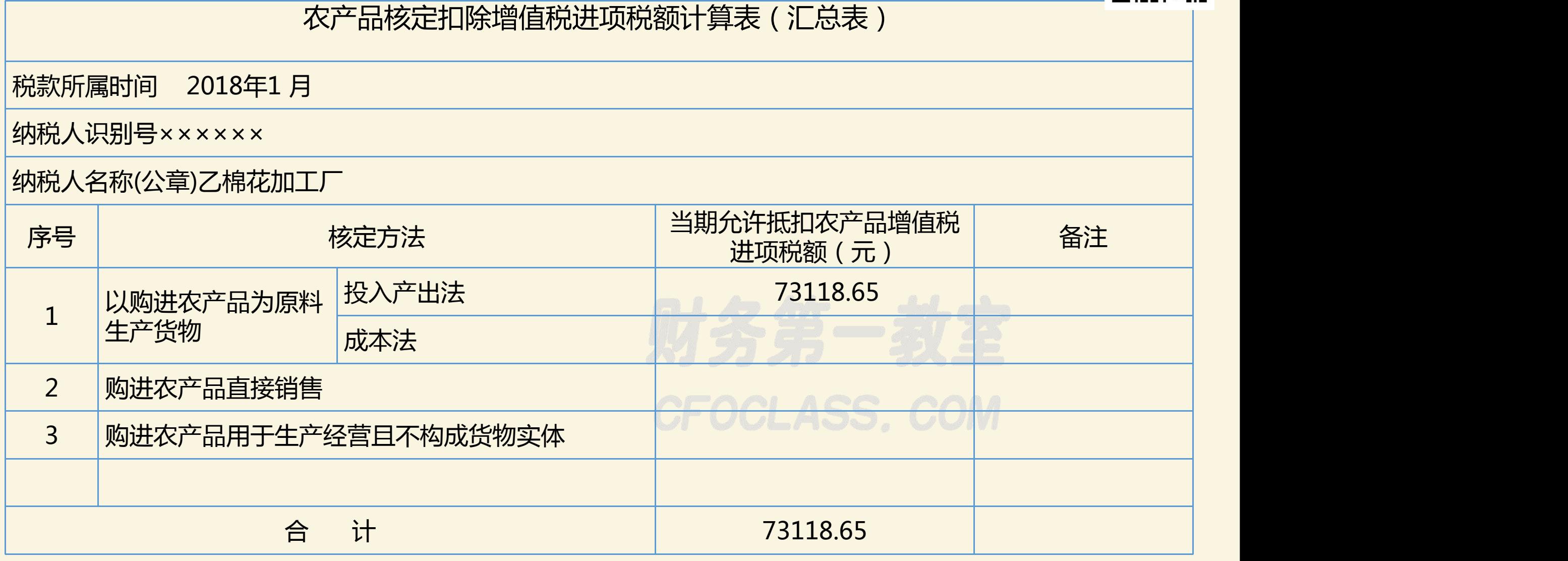

增值税纳税申报主表及附表2略 <sup>21</sup>

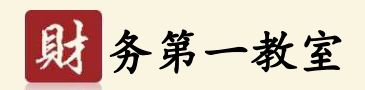

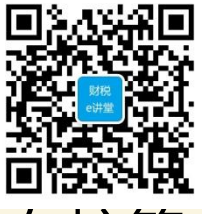

**另外**:对以单一农产品原料生产多种货物或者多种农产品原料生产多种货物的,在核算

当期农产品耗用数量和平均购买单价时,应依据合理的方法归集和分配。

参考方法:

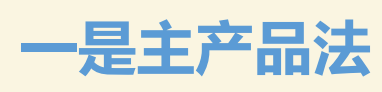

以单一农产品原料同时生产多种货物或多种农产品原料同时生产多种货物时,可以确定 一个主产品,以主产品销售数量和扣除标准计算农产品耗用数量和抵扣的农产品进项税额 销售副产品不计算抵扣农产品进项税额。

**适用:生产工艺相对简单,容易区分主产品与副产品的情况。**

【例3】某缫丝加工厂利用干茧生产主产品白厂丝和副产品下角茧,该加工厂要以主产 品白厂丝的销售数量和扣除标准计算干茧的耗用数量和抵扣的农产品进项税额,销售下角茧 不能计算抵扣农产品进项税额。

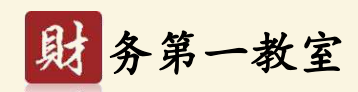

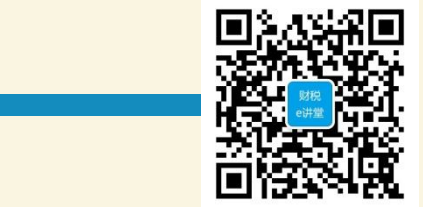

#### **二是产值比重法**

以单一农产品原料生产多种货物为例:单一农产品原料生产A、B两种货物,A货物的农 产品单耗数量为H1,B货物的农产品单耗数量为H2;A货物的当期平均售价为J1,B货物的当 期平均售价为J2(如纳税人无当期货物平均售价,可采用同种货物上期平均售价)。

- ① A、B两种货物的投入产出率C1=1/H1,C2=1/ H2。
- ② A、B两种货物的可售价值= C1\* J1,C2\* J2。
- ③ 比重1= C1\* J1/( C1\* J1+ C2\* J2)

比重2=  $C2*$  J2/( $C1*$  J1+  $C2*$  J2)

④ A货物当期农产品耗用数量=A货物销售数量\* H1\*比重1

B货物当期农产品耗用数量=B货物销售数量\* H2\*比重2

**适用:以农产品为原料生产多种产品中,存在产品重量占比不高、附加值较高的情况。**

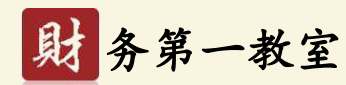

【例3】某食用植物油加工厂以花生米为原料,生产花生原油和花生粕两种产品。花生原油的农产 品单耗数量为2.532, 花生粕的农产品单耗数量为1.733; 花生原油的当期平均售价为9100元/ 吨, 花 生粕的当期平均售价为2600元/ 吨。2018年5月花生原油销售50 吨,花生粕销售80吨,花生米平均 收购单价6100元/ 吨。

① 花生原油投入产出率=1 ÷ 2.532=0.395 花生粕投入产出率=1 ÷ 1.733=0.577

② 花生原油的可售价值= 9100×0.395=3594.5元

花生粕的可售价值= 2600×0.577=1500.2元

③ 花生原油比重= 3594.5 ÷( 3594.5+ 1500.2)=70.56%

花生粕比重= 1500.2 ÷(3594.5+ 1500.2)=29.44%

④ 花生原油当期农产品耗用数量=50× 2.532×70.56%=89.329吨

花生粕当期农产品耗用数量=80× 1.733×29.44%=40.82吨

合计核定耗用农产品数量130.149吨。

当期允许抵扣农产品增值税进项税额=130.149×6100×10% ÷ ( 1 + 10% )= 72173.54元。 24

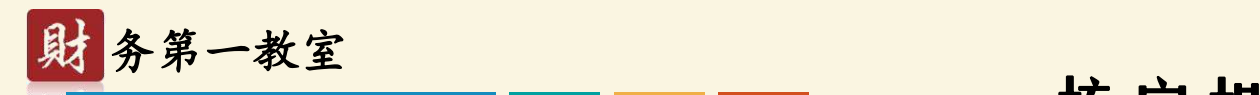

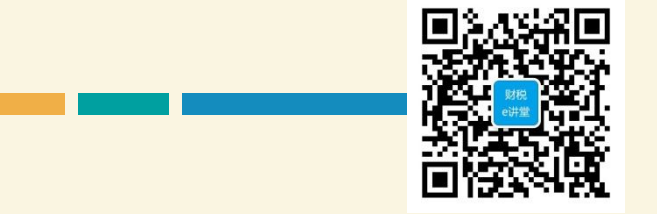

#### **三是重量比重法**

以单一农产品原料生产多种货物为例:投入农产品W吨,产出A产品W1吨,B产品 W2吨, C产品W3吨。则A产品重量比重1 = W1/(W1+W2+W3); B产品重量比重2= W2/(W1+W2+W3); C产品重量比重3 =W3/(W1+W2+W3) 。A货物的农产品单耗 数量为H1,B货物的农产品单耗数量为H2,C货物的农产品单耗数量为H3; A产品当期农产品耗用数量=A产品销售数量\* H1\*比重1 B产品当期农产品耗用数量=B产品销售数量\* H2\*比重2 C产品当期农产品耗用数量=C产品销售数量\* H3\*比重3 **适用:一次性投入农产品原料,生产出两种及更多种产品的情况。**

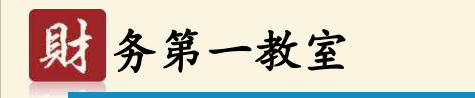

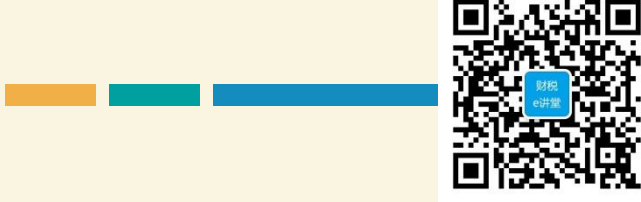

【例4】继续以例3某食用植物油加工厂的相关数据为例。某食用植物油加工厂以花生米 为原料,生产花生原油和花生粕两种产品。花生原油的农产品单耗数量为2.532,花生粕的 农产品单耗数量为1.733; 当期产出花生原油55 吨,当期产出花生粕90吨,花生米平均收 购单价6100元/ 吨。 2018年5月花生原油销售50 吨,花生粕销售80吨。 花生原油重量比重=55 ÷(55+90)=37.93% 花生粕重量比重=90 ÷(55+90)=62.07% 花生原油当期农产品耗用数量=50× 2.532×37.93%=48.019吨 花生粕当期农产品耗用数量=80× 1.733×62.07%=86.05吨 合计核定耗用农产品数量134.072吨。 当 期 允 许 抵 扣 农 产 品 增 值 税 进 项 税 额 = 1 3 4 . 0 7 2 × 6 1 0 0 元 × 1 0 % ÷ ( 1 +

10% )=74349.02元。

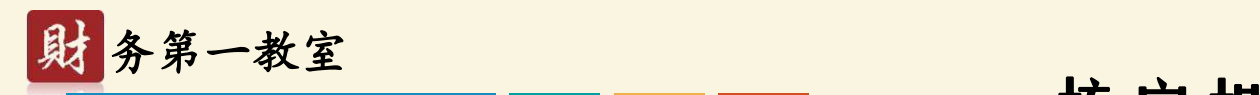

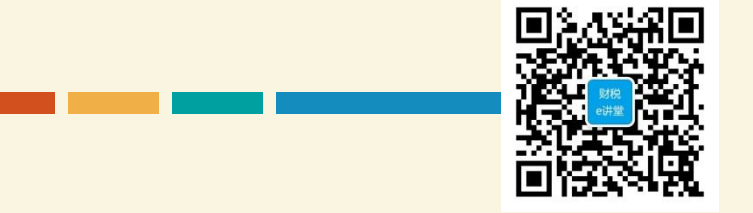

#### **四是折合系数法**

举例:农产品为原料生产半成品A,添加不同辅料生产出多种产品B1、B2、B3

等。A产品的农产品单耗数量为H。

第一步,将产品B1、B2、B3等按照行业折算率或折算系数折合成产品A;

第二步, A产品的销售数量= (B1的销售数量\*折算率1+ B2的销售数量\*折算

率2 +B3的销售数量\*折算率3+…);

第三步, A产品当期农产品耗用数量=A产品销售数量\* H

适用:有行业折算率或者折算系数,且因主指标差异而变化出若干产品种类的

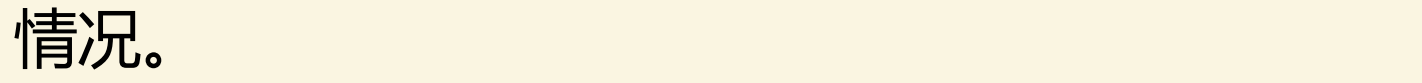

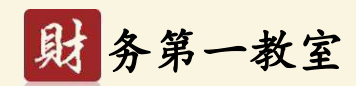

【例5】某手套加工厂以皮棉为原料,生产半成品普梳棉纱,计量单位为吨,添加不同辅 料生产出纱手套和胶手套两大类手套产品,手套产品的计量单位为万副。普梳棉纱农产品 单耗数量为1.15,纱手套和胶手套平均棉纱占比分别为0.8和0.9。 2018年5月纱手套和胶 手套的销售数量分别为100万副和200万副,1万副重量1吨,皮棉收购平均单价为13000元 /吨。

①将产成品纱手套和胶手套的销售数量折合成半成品普梳棉纱的销售数量:  $100\times0.8+200\times0.9=260$ 吨。

②普梳棉纱当期农产品耗用数量=260×1.15=299吨。

当期核定耗用农产品数量299吨。

当期允许抵扣农产品增值税进项税额=299×13000×16% ÷ ( 1+ 16% )=536137.93

元。<br>元。

如果试点纳税人认为上述方法均不符合其实际的,可以根据财税〔2012〕38号规定,在 确保农产品进项税额不重复抵扣的前提下提出合理分配计算方法,并报主管税务机关审核 确认后执行。 28

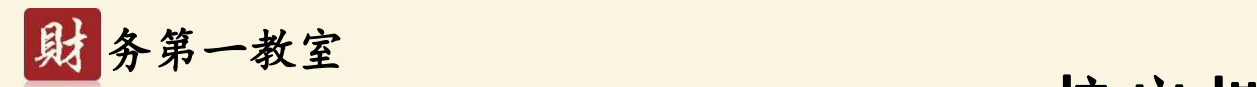

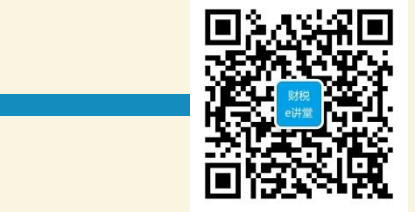

**2、成本法**:依据试点纳税人年度会计核算资料,计算确定耗用农产品的外购金额占生产成本 的比例(以下称农产品耗用率)。当期允许抵扣农产品增值税进项税额依据当期主营业务成本、农 产品耗用率以及扣除率计算。公式为:

当期允许抵扣农产品增值税进项税额=当期主营业务成本×农产品耗用率×扣除率/(1+扣除率) 农产品耗用率=上年投入生产的农产品外购金额/上年生产成本

农产品外购金额(含税)不包括不构成货物实体的农产品(包括包装物、辅助材料、燃料、低 值易耗品等)和在购进农产品之外单独支付的运费、入库前的整理费用。

对以单一农产品原料生产多种货物或者多种农产品原料生产多种货物的,在核算当期主营业务 成本以及核定农产品耗用率时,试点纳税人应依据合理的方法进行归集和分配。

农产品耗用率由试点纳税人向主管税务机关申请核定。

年度终了,主管税务机关应根据试点纳税人本年实际对当年已抵扣的农产品增值税进项税额进 行纳税调整,重新核定当年的农产品耗用率,并作为下一年度的农产品耗用率。

**注:扣除率为销售货物的适用税率**

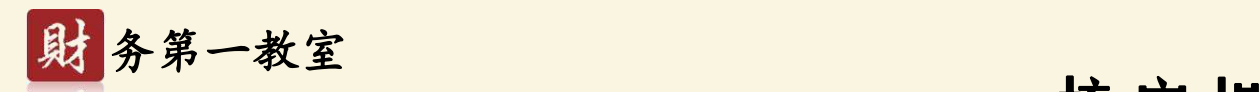

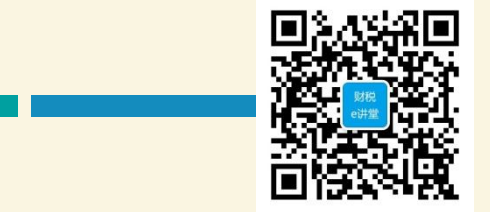

【例6】甲棉花加工厂实行成本法农产品核定扣除,公司主要业务是以外购籽棉生产销 售皮棉。2017年农产品耗率80%,2018年5月份结转皮棉主营业务成本500000元,计算 当月应抵扣农产品进项税额。

当期允许抵扣农产品增值税进项税额=当期主营业务成本×农产品耗用率×扣除率/(1

+扣除率)= 500000× 80%×10%÷(1+10%)= 36363.64元

借:应交税费-应交增值税(进项税额) 36363.64

贷:主营业务成本 36363.64

#### **成本法核定农产品增值税进项税额计算表**

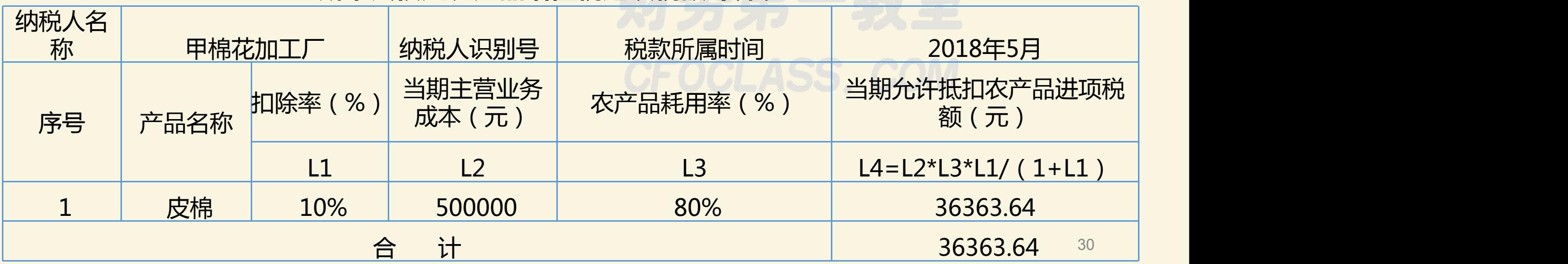

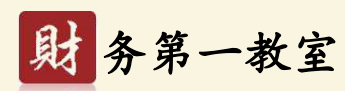

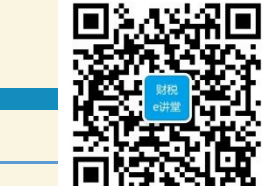

#### 农产品核定扣除增值税进项税额计算表(汇总表) 税款所属时间 2018年5月 纳税人识别号×××××× 纳税人名称(公章)甲棉花加工厂 当期允许抵扣农产品增值税 | 备注 核定方法 备注 | | 进项税额(元) 投入产出法 以购进农产品为原料 生产货物 成本法 36363.64 **购进农产品直接销售** 的复数 医心包 医心包 医心包 医心包 でんくーー **购进农产品用于生产经营且不构成货物实体 しんしんしんしょう。 COM** 合 计 36363.64

增值税纳税申报主表及附表2略 <sup>31</sup>

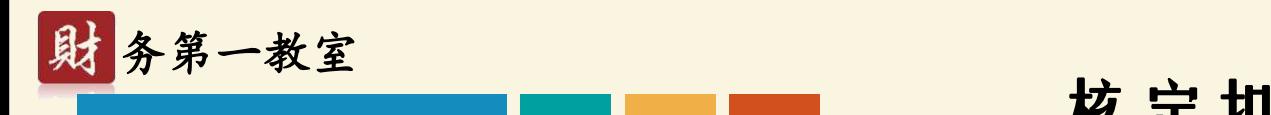

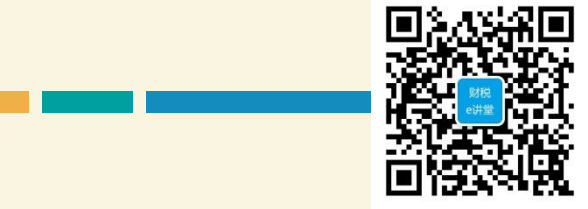

**3、参照法:**新办的试点纳税人或者试点纳税人新增产品的,试点纳税人可参照所属 行业或者生产结构相近的其他试点纳税人确定农产品单耗数量或者农产品耗用率。次年, 试点纳税人向主管税务机关申请核定当期的农产品单耗数量或者农产品耗用率,并据此计 算确定当年允许抵扣的农产品增值税进项税额,同时对上一年增值税进项税额进行调整。 核定的进项税额超过实际抵扣增值税进项税额的,其差额部分可以结转下期继续抵扣;核 定的进项税额低于实际抵扣增值税进项税额的,其差额部分应按现行增值税的有关规定将 进项税额做转出处理。

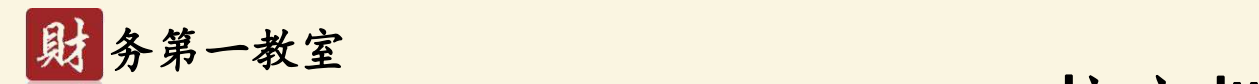

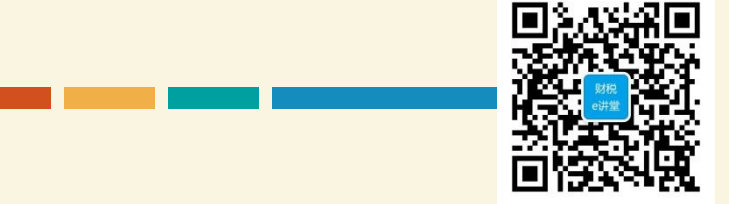

#### **(二)试点纳税人购进农产品直接销售的**

农产品增值税进项税额按照以下方法核定扣除:

当期允许抵扣农产品增值税进项税额=当期销售农产品数量/(1-损耗率)×农产品平均购买 单价×13%/(1+13%)。

损耗率=损耗数量/购进数量

注:2017年7月1日后取消13%的增值税税率,税率调整为11%。自2018年5月1日起,原适用 11%扣除率的,扣除率调整为10%。

**【例7】乙纺纱公司实行农产品核定扣除,公司主要业务是以外购皮棉生产普梳棉纱。2018年5月 直接销售外购皮棉95吨(损耗率5%),外购皮棉平均购买单价(期末平均买价) 13413.33元/吨。** 当期允许抵扣农产品增值税进项税额=95÷(1-5%)×13413.33×10%/(1+10%)= **121939.36元。** CFOCLASS,COM

分录:

借:应交税费-应交增值税(进项税额) 121939.36

贷:其他业务成本 121939.36

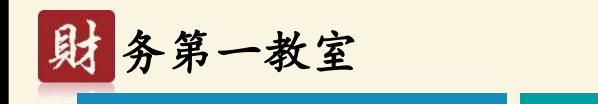

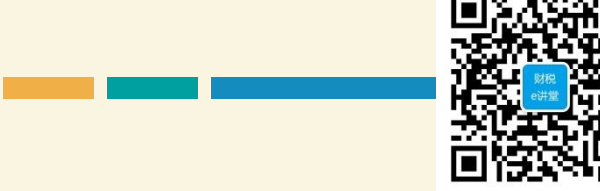

#### **购进农产品直接销售核定农产品增值税进项税额计算表**

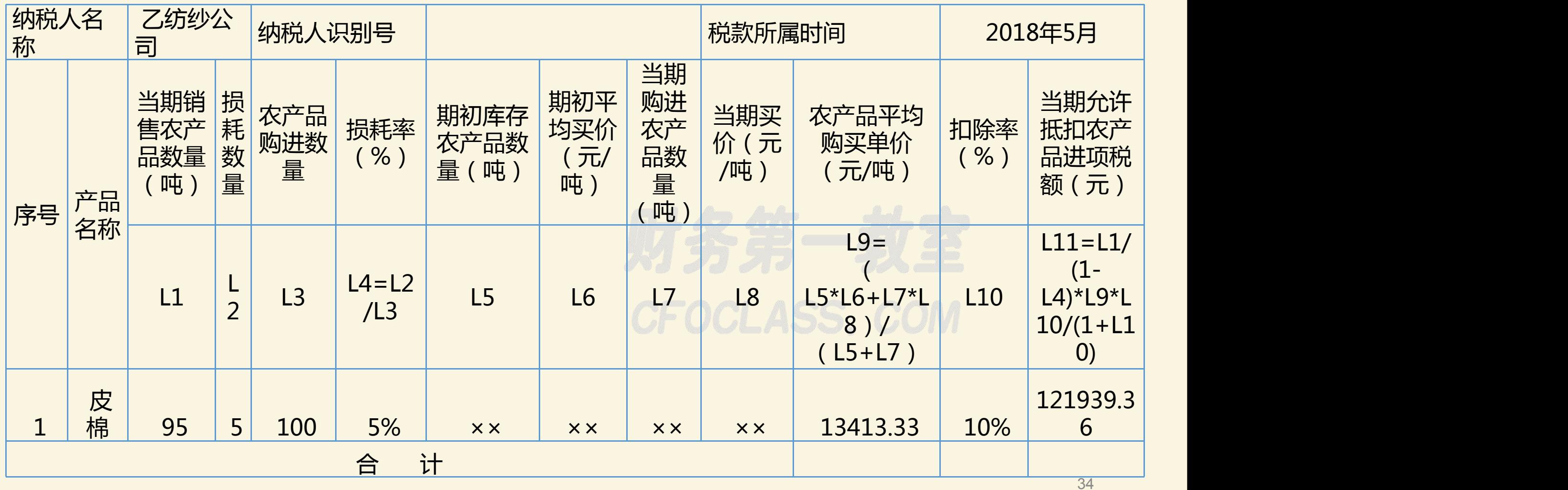

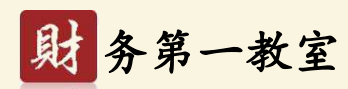

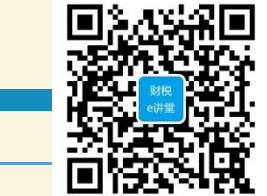

#### 农产品核定扣除增值税进项税额计算表(汇总表)

税款所属时间 2018年5月

纳税人识别号××××××

#### 纳税人名称(公章)乙纺纱公司

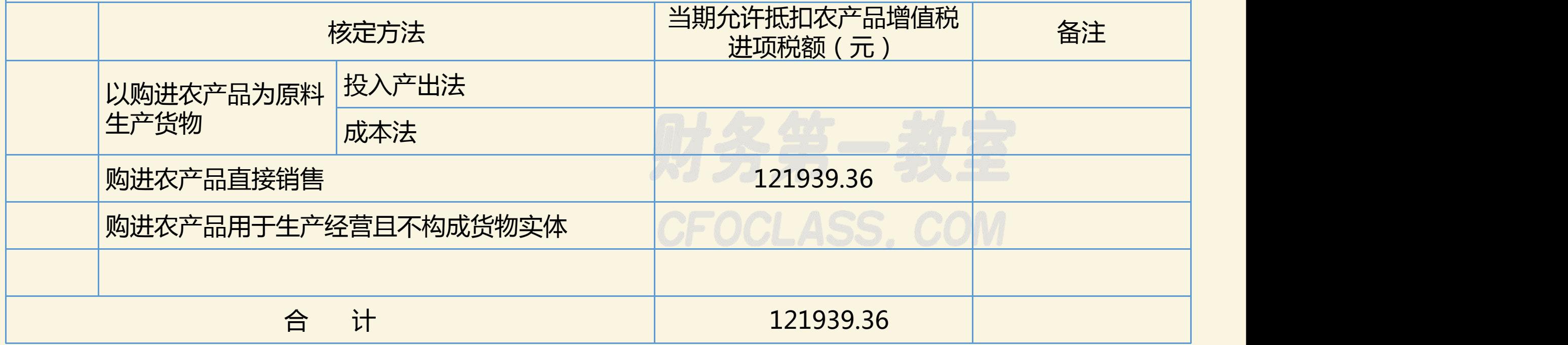

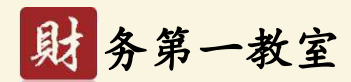

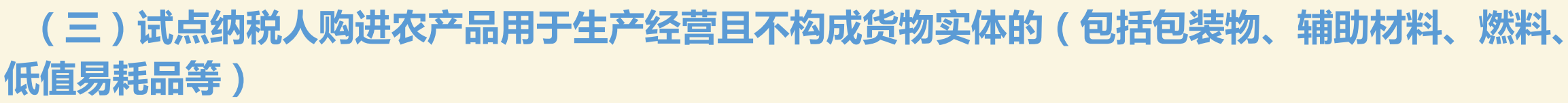

增值税进项税额按照以下方法核定扣除: 当期允许抵扣农产品增值税进项税额=当期耗用农产品数量×农产品平 均购买单价×13%/(1+13%)

注:财政部、国家税务总局出台了《财政部 税务总局关于简并增值税税率有关政策的通知》(财税〔2017〕37 号,以下简称37号文)二(三)规定:其中,《农产品增值税进项税额核定扣除试点实施办法》(财税〔2012〕38号 印发)第四条第(三)项规定的扣除率调整为按本条(指37号文)第(一)项、第(二)项规定执行。 37号文: 二(一)除本条第(二)项规定外,纳税人购进农产品,取得一般纳税人开具的增值税专用发票或海关进口 增值税专用缴款书的,以增值税专用发票或海关进口增值税专用缴款书上注明的增值税额为进项税额;从按照简易计 税方法依照3%征收率计算缴纳增值税的小规模纳税人取得增值税专用发票的,以增值税专用发票上注明的金额和11% 的扣除率计算进项税额;取得(开具)农产品销售发票或收购发票的,以农产品销售发票或收购发票上注明的农产品 买价和11%的扣除率计算进项税额。

(二)营业税改征增值税试点期间,纳税人购进用于生产销售或委托受托加工17%税率货物的农产品维持原扣除力 度不变。

自**2017年7月1日起**,简并增值税税率结构,**取消13%**的增值税税率(注:原**13%调整为11%**)。

**《财政部 税务总局关于调整增值税税率的通知》(财税〔2018〕32号)自2018年5月1日起,原适用11%扣除率的, 扣除率调整为10%。纳税人购进用于生产销售或委托加工16%税率货物的农产品,按照12%的扣除率计算进项税额。**

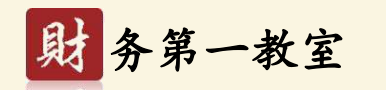

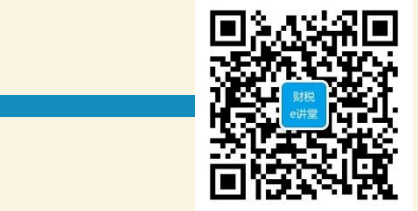

【例8】丁机械厂购入原木生产用于本厂产的机械设备(适用税率16%)的包装箱,2018年5 月份耗用原木10立方米,平均购买单价7800元/立方米,计算原木进项税额。 分析:购入原木生产本厂产的机械设备的包装箱,机械设备适用税率16%,农产品维持原扣 除力度不变,应抵扣12%。 当期允许抵扣农产品增值税进项税额=当期耗用农产品数量×农产品平均购买单价  $\times$ 12%/(1+12%) =10×7800×12% ÷ (1+12%) = 8357.14元。 分录:

借:应交税费-应交增值税(进项税额) 8357.14 CCLASS COM 贷:生产成本等科目 8357.14

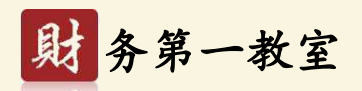

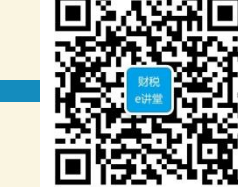

#### **购进农产品用于生产经营且不构成货物实体核定农产品增值税进项税额计算表**

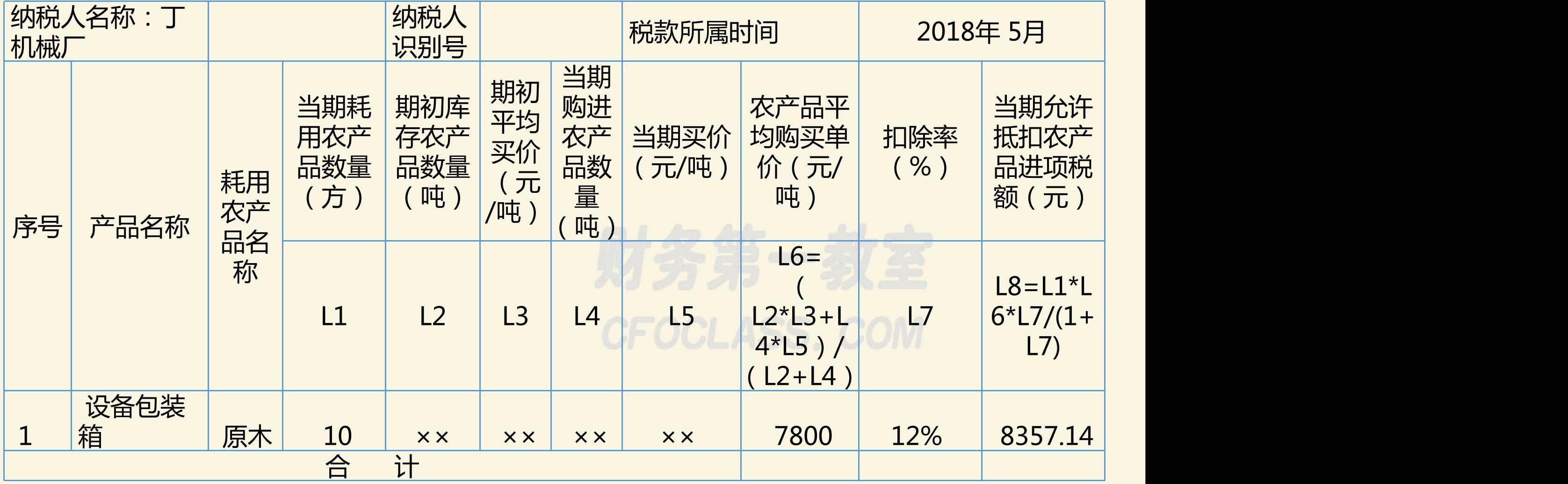

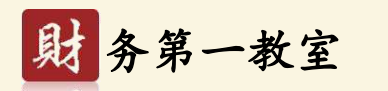

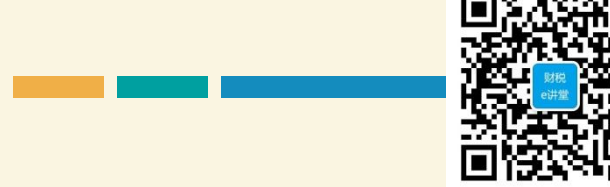

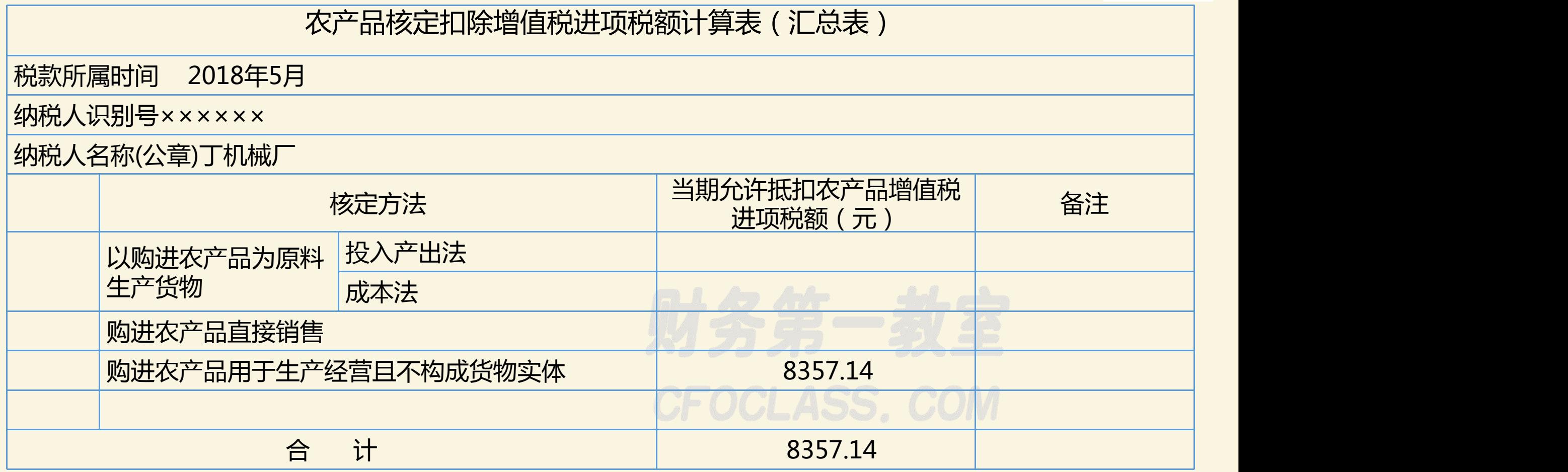

增值税纳税申报主表及附表2等略

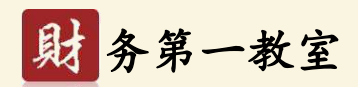

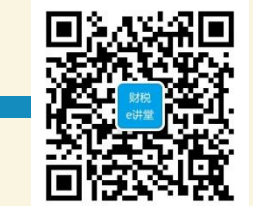

**购进农产品用于生产经营且不构成货物实体的(包括包装物、辅助材料、燃料、低值易 耗品等)如果用于生产销售或委托受托加工非16%税率货物的农产品按10%的扣除率计算进 项税额。**

【例10】丁机械厂购入原木生产用于本厂产的应税农机设备(适用税率10%)的包装箱, 2018年5月份耗用原木10立方米,平均购买单价7800元/立方米,计算原木进项税额。 分析:当期允许抵扣农产品增值税进项税额=当期耗用农产品数量×农产品平均购买单价  $\times10\% \div (1+10\%)$ 

当期允许抵扣原木增值税进项税额=10×7800×10% ÷ (1+10%)= 7090.91元。 分录:

借:应交税费-应交增值税(进项税额) 7090.91

贷:生产成本等科目 7090.91

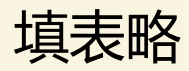

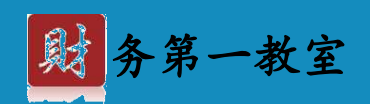

## **PART 05**

## 核定扣除相关事宜

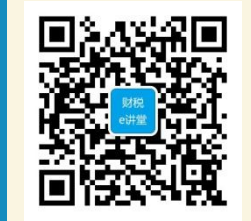

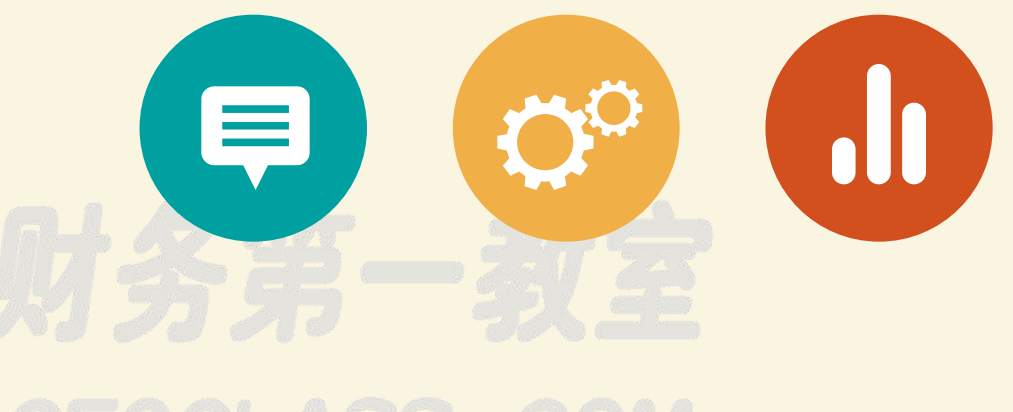

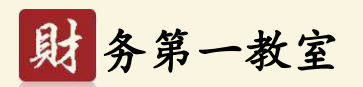

## 核定扣除相关事宜

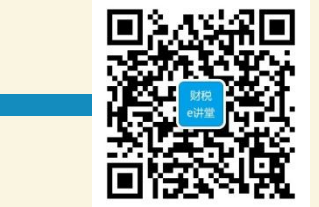

**(一)试点纳税人购进的农产品价格明显偏高或偏低,且不具有合理商业目的的, 由主管税务机关核定。**

**(二)试点纳税人在计算农产品增值税进项税额时,应按照下列顺序确定适用的扣 除标准:**

- 1、财政部和国家税务总局不定期公布的全国统一的扣除标准。
- 2、省级税务机关商同级财政机关根据本地区实际情况, 报经财政部和国家税务

总局备案后公布的适用于本地区的扣除标准。

3、省级税务机关依据试点纳税人申请,按照相关规定的核定程序审定的仅适用

于该试点纳税人的扣除标准。

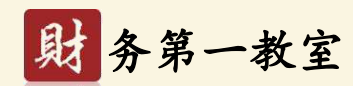

## 核定扣除相关事宜

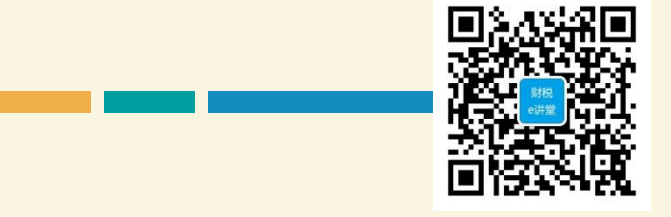

#### **(三)试点纳税人扣除标准核定程序**

1、试点纳税人以农产品为原料生产货物的扣除标准核定程序:

①申请核定。以农产品为原料生产货物的试点纳税人应于当年1月15日前或者投产之日起 30日内,向主管税务机关提出扣除标准核定申请并提供有关资料。申请资料的范围和要求由 省级税务机关确定。

②审定。主管税务机关应对试点纳税人的申请资料进行审核,并逐级上报给省级税务机关。 省级税务机关应由货物和劳务税处牵头,会同政策法规处等相关部门组成扣除标准核定小 组,核定结果应由省级税务机关下达,主管税务机关通过网站、报刊等多种方式及时向社会公 告核定结果。未经公告的扣除标准无效。

省级税务机关尚未下达核定结果前,试点纳税人可按上年确定的核定扣除标准计算申报农

产品进项税额。

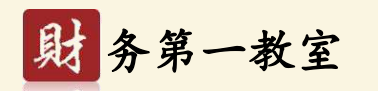

## 核定扣除相关事宜

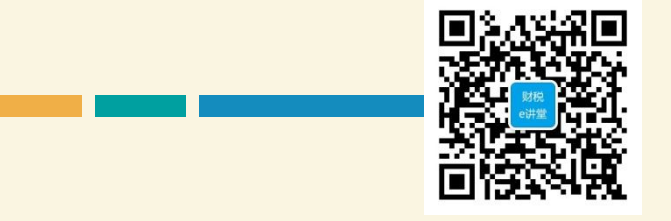

#### **(三)试点纳税人扣除标准核定程序**

2、试点纳税人购进农产品直接销售、购进农产品用于生产经营且不构成货物实体扣除 标准的核定采取备案制,抵扣农产品增值税进项税额的试点纳税人应在申报缴纳税款时向主 管税务机关备案。备案资料的范围和要求由省级税务机关确定。 **(四)争议解决** 试点纳税人对税务机关根据有关规定核定的扣除标准有疑义或者生产经营情况发生变化 的,可以自税务机关发布公告或者收到主管税务机关《税务事项通知书》之日起30日内,向 主管税务机关提出重新核定扣除标准申请,并提供说明其生产、经营真实情况的证据,主管

税务机关应当自接到申请之日起30日内书面答复。

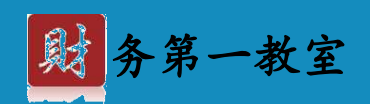

## **PART 06**

## 存在问题和建议 | 财务第

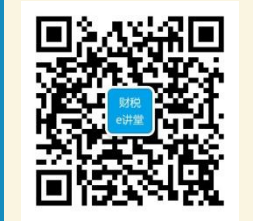

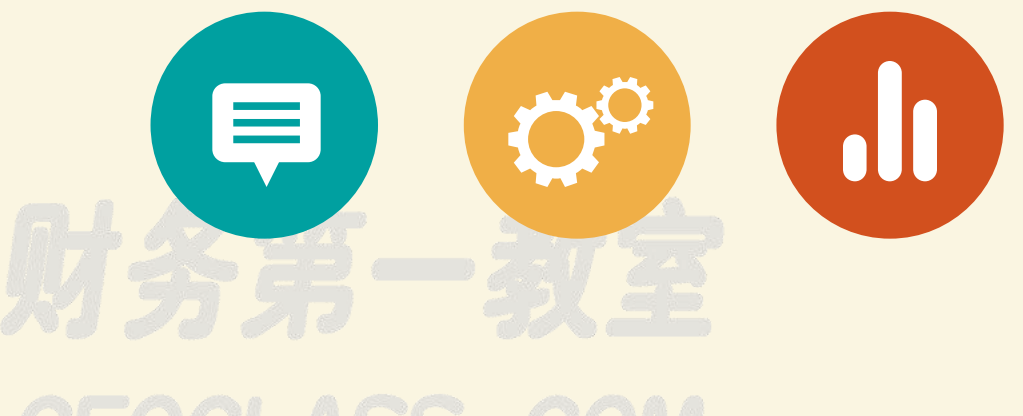

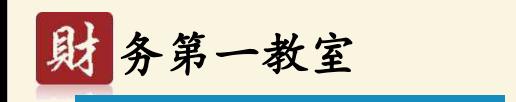

## 存在问题和建议

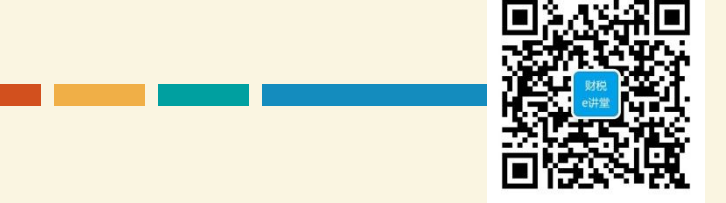

**(一)仍存在通过抬高买价和销量虚增抵扣的可能性**

建议: **加强日常监管, 遏制收购企业虚假抵扣进项行为** 

**(二)实行统一核定扣除标准涵盖面过窄**

**建议:加强全面测算核定,进一步提高扣除标准的准确性**

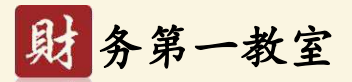

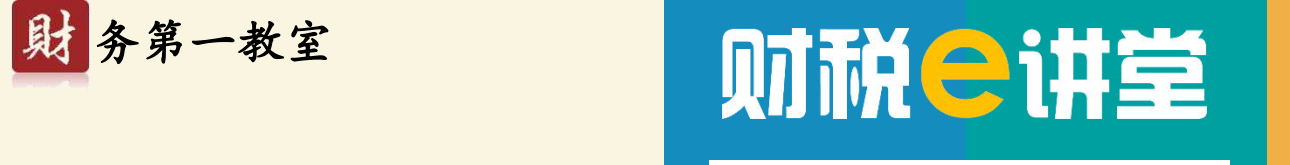

提升财务人职业价值

# **感谢聆听**

**微信搜索"财务第一教室" 关注我们,提升你的价值 新浪:@财务第一教室 Tel :400-600-2148 务第一教室** <sup>47</sup>

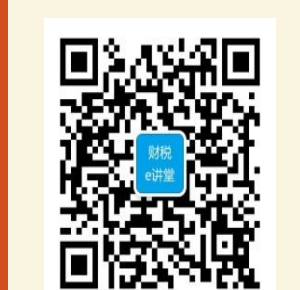

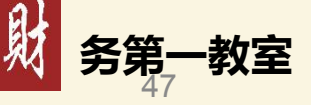